# **Ruby master - Feature #4477**

# **Kernel:exec and backtick (`) don't work for certain system commands**

03/07/2011 05:55 PM - JWuttke (Joachim Wuttke)

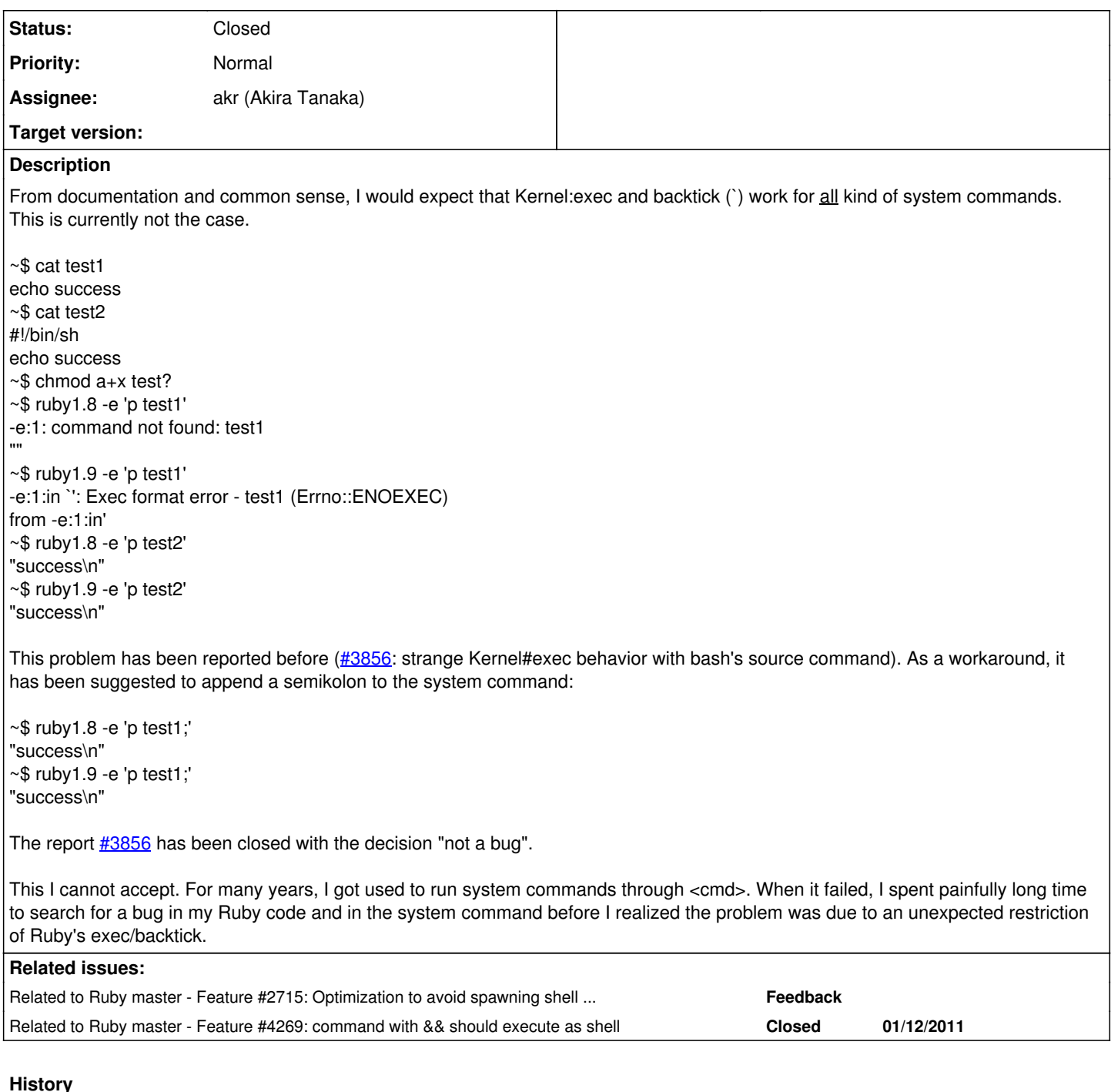

# **History**

# **#1 - 03/07/2011 06:53 PM - sorah (Sorah Fukumori)**

*- Tracker changed from Bug to Feature*

=begin

=end

# **#2 - 03/07/2011 07:40 PM - JWuttke (Joachim Wuttke)**

=begin

Sorry, Shota, I do not understand why you recategorized this issue as a Feature.

The current behaviour of <cmd> contradicts what the documentation says, and it offends common sense. In my understanding, this is clearly a Bug. =end

## **#3 - 03/07/2011 09:21 PM - sorah (Sorah Fukumori)**

#### =begin

I don't think this is Bug because that (Shebang less executing) is you shell's feature. not system's feature.

So this ticket should be Feature request.

#### =end

#### **#4 - 03/07/2011 10:23 PM - kosaki (Motohiro KOSAKI)**

=begin 2011/3/7 Shota Fukumori [sorah@tubusu.net:](mailto:sorah@tubusu.net)

Issue [#4477](https://bugs.ruby-lang.org/issues/4477) has been updated by Shota Fukumori.

I don't think this is Bug because that (Shebang less executing) is you shell's feature. not system's feature.

No. it is POSIX spec. But, FWIW, This behavior have been changed intentionally.So, I doubt the issue is a documentation fault.

Currently `don't use shell if command line string don't have following shell meta characters. \*?{}[]<>()~&|\\\$;'"\n

But, Which documentation describe it? =end

### **#5 - 03/18/2012 07:06 PM - akr (Akira Tanaka)**

*- Description updated*

## **#6 - 03/25/2012 03:05 PM - mame (Yusuke Endoh)**

*- Status changed from Open to Assigned*

*- Assignee set to kosaki (Motohiro KOSAKI)*

### **#7 - 03/25/2012 03:07 PM - mame (Yusuke Endoh)**

*- Assignee changed from kosaki (Motohiro KOSAKI) to akr (Akira Tanaka)*

#### **#8 - 03/25/2012 03:07 PM - mrkn (Kenta Murata)**

*- Description updated*

## **#9 - 06/04/2012 08:53 PM - akr (Akira Tanaka)**

**[#3856](https://bugs.ruby-lang.org/issues/3856)** is at RubyForge tracker: [http://rubyforge.org/tracker/?func=detail&atid=1698&aid=3856&group\\_id=426](http://rubyforge.org/tracker/?func=detail&atid=1698&aid=3856&group_id=426)

#### **#10 - 06/04/2012 08:57 PM - akr (Akira Tanaka)**

*- Status changed from Assigned to Closed*

The feature of shell, invoke /bin/sh after ENOEXEC, is implemented at r33009 of Ruby.

So this example works now as follows.

% cat test1 echo success % chmod a+x test1 % ./ruby -ve 'p ./test1' ruby 2.0.0dev (2012-06-04 trunk 35911) [x86\_64-linux] "success\n"